# **Контрольно-оценочные средства для проведения текущего контроля по ОП.02 Компьютерная графика (2 курс, 3 семестр 2022-2023 уч. г.)**

## **Текущий контроль №1**

**Форма контроля:** Практическая работа (Информационно-аналитический) **Описательная часть:** практическая работа с использованием ИКТ. **Задание №1**

Перечислить порядок алгоритмов настройки параметров точности отрисовки и отключения

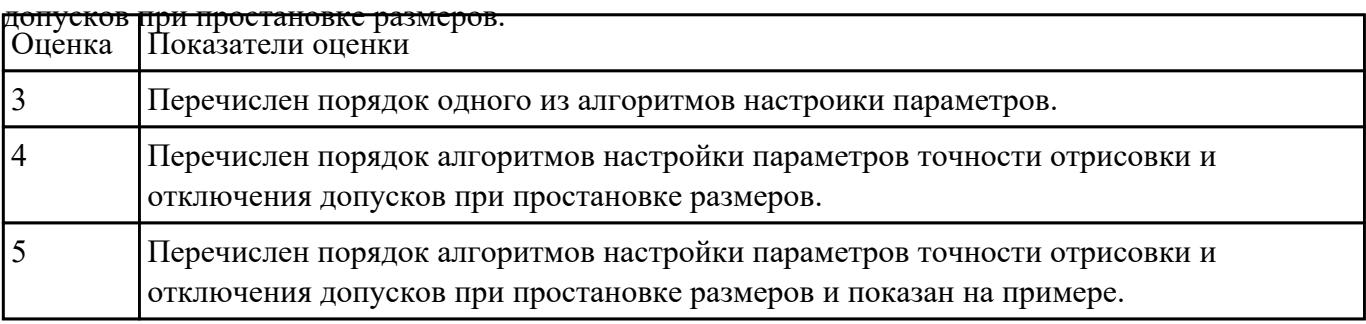

### **Задание №2**

Дан чертеж:

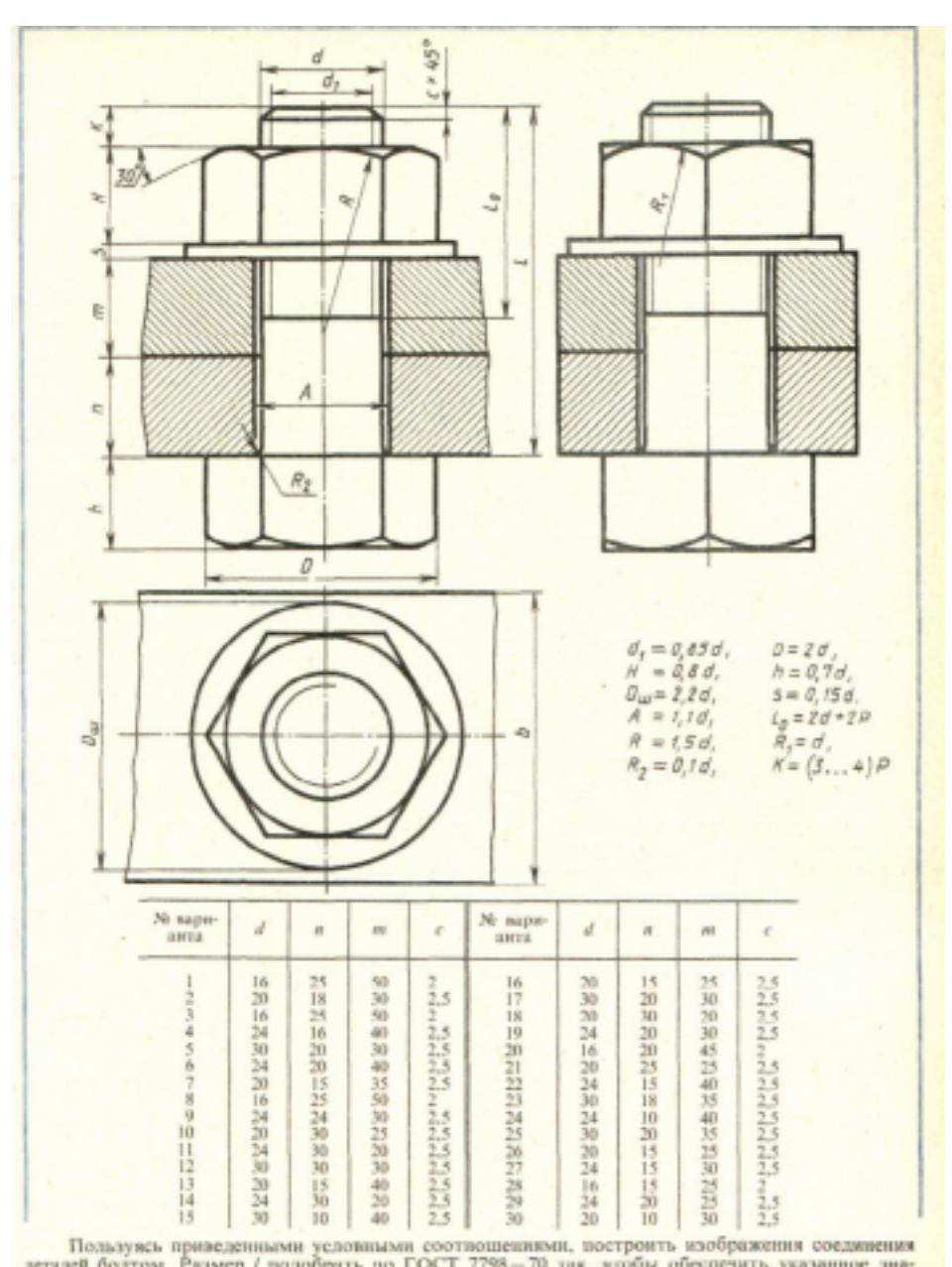

Пользуясь приведенными условными соотвошениями, построить изображения соединения<br>Построить изображение соединения деталей болтом. Размер L подобрать по ГОСТ 7798-70 так, чтобы обеспечить указанное значение К. При диаметре болта менее 20 мм построения выполнять в М 2:1, а при диаметре более 24 мм – в М 1:1

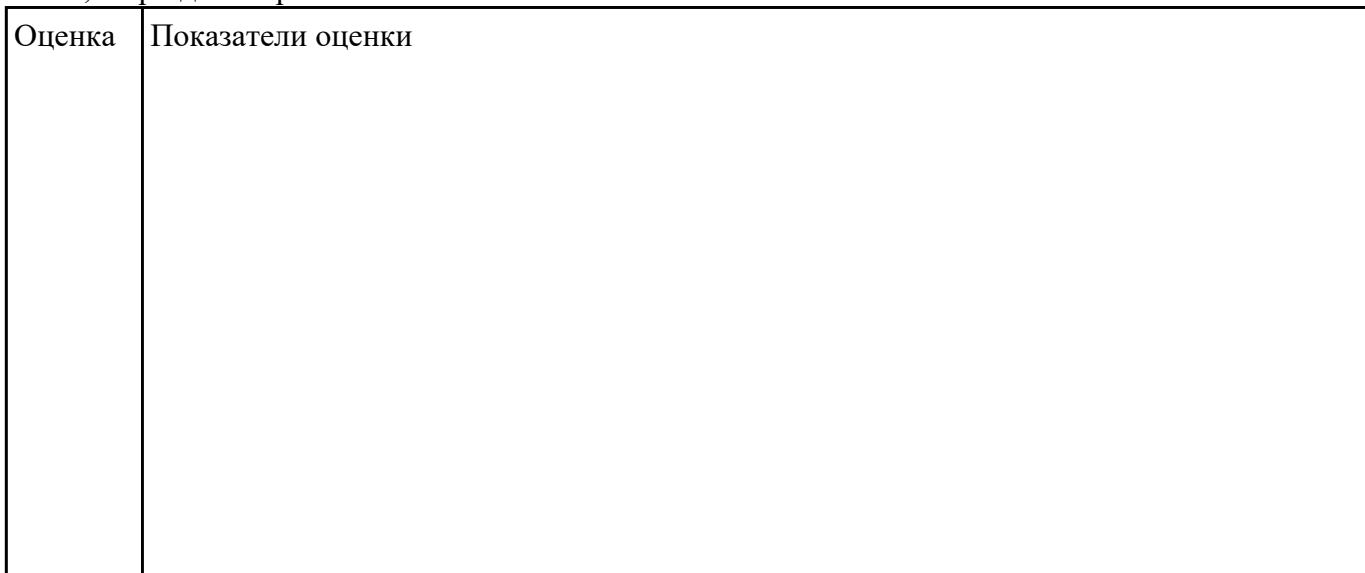

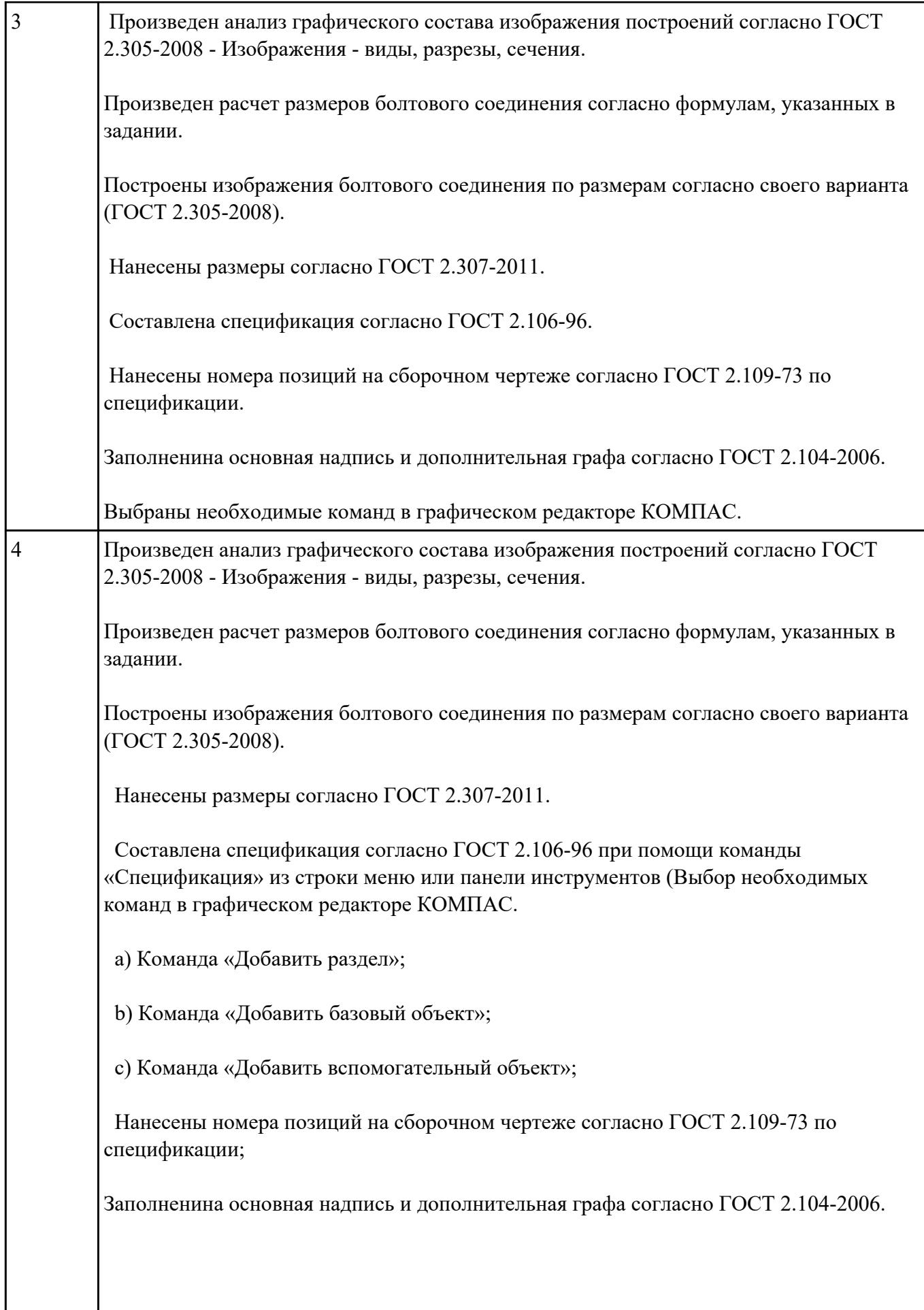

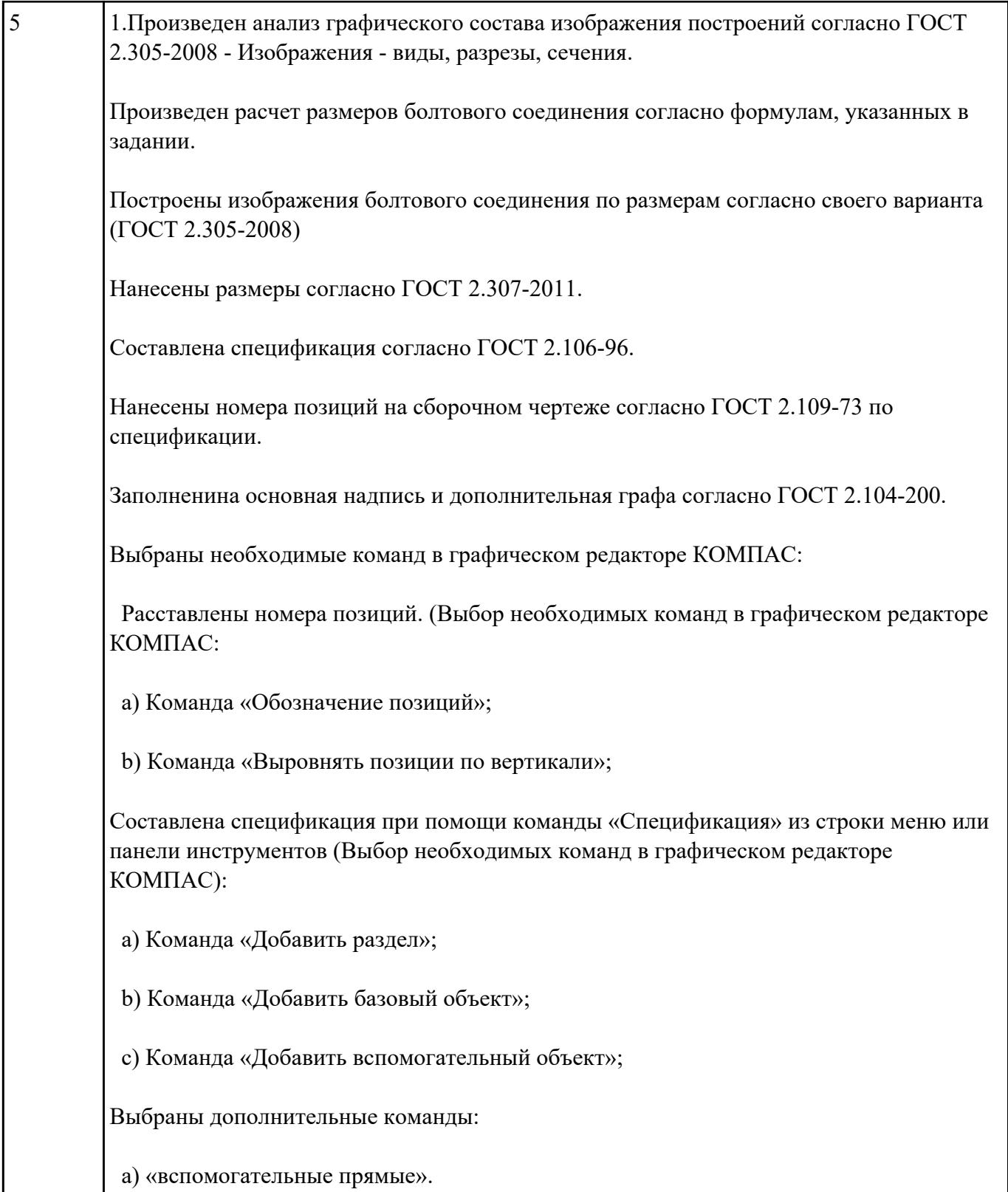

# **Текущий контроль №2**

**Форма контроля:** Практическая работа (Информационно-аналитический) **Описательная часть:** практическая работа

### **Задание №1**

Ответить на вопросы:

- 1. создать формат А4 x 3 и расшифровать эту запись (какие размеры будет иметь этот формат?)
- 2. Где будет располагаться основная надпись на чертеже нестандартного формата?
- 3. Для чего рекомендуется разбивать поле чертежа (схемы) на зоны?

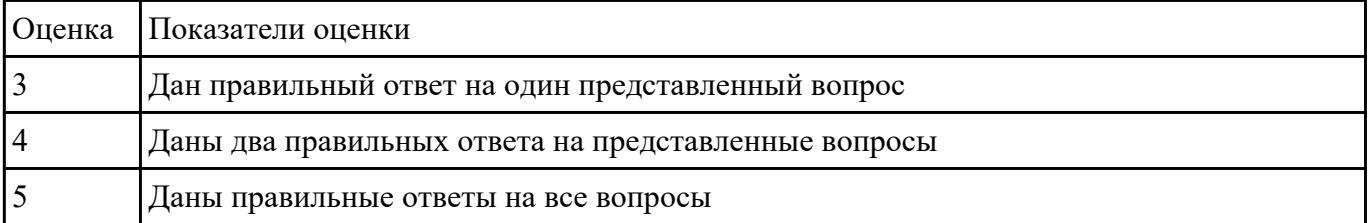

### **Задание №2**

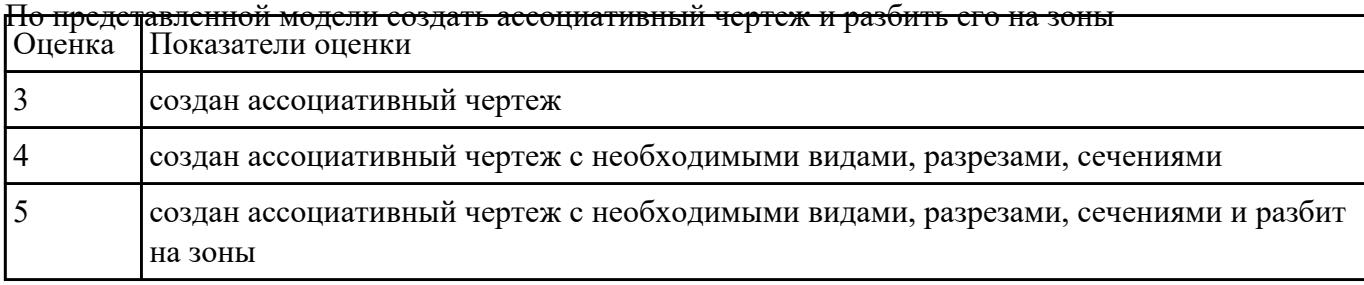

## **Текущий контроль №3 Форма контроля:** Письменный опрос (Опрос) **Описательная часть:** практическая работа **Задание №1**

Ответить на вопросы:

- 1. создать формат А4 x 4 и расшифровать эту запись (какие размеры будет иметь этот формат?)
- 2. Где будет располагаться основная надпись на чертеже нестандартного формата?
- 3. Для чего рекомендуется разбивать поле чертежа (схемы) на зоны?

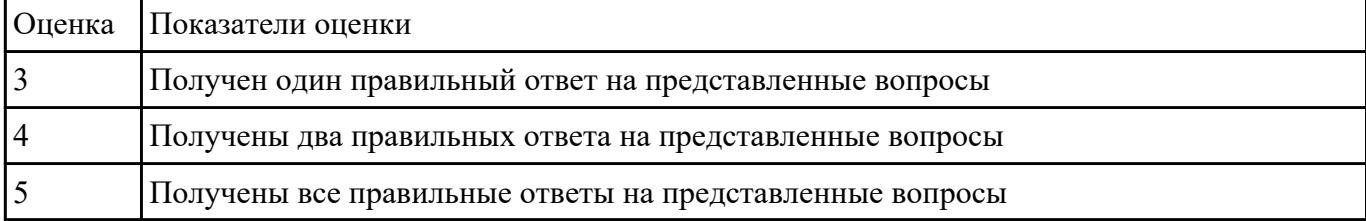

## **Задание №2**

По представленным чертежам Шатун, Крышка шатуна построить модели, собрать сборку и

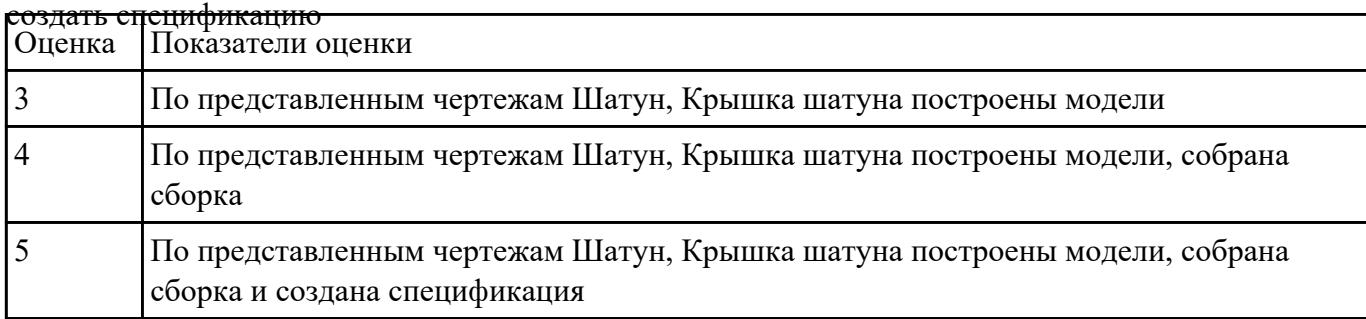

## **Текущий контроль №4**

**Форма контроля:** Практическая работа (Информационно-аналитический) **Описательная часть:** практическая работа **Задание №1**

По представленной 3 D модели построить ассоциативный чертеж с применением необходимых

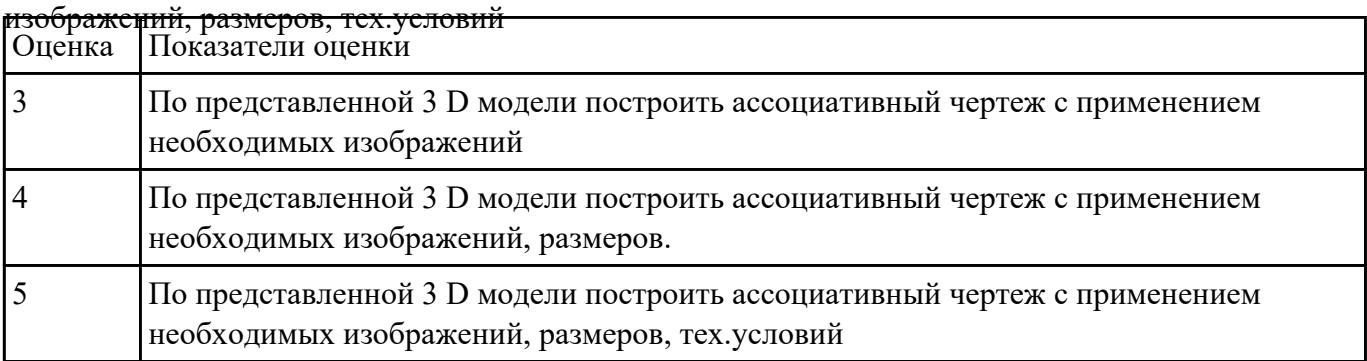